**EL MIRADOR** 

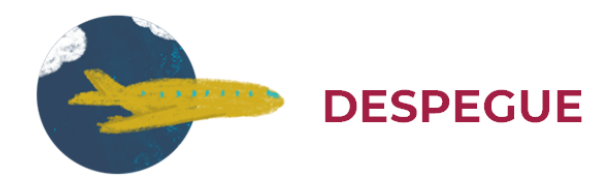

# **AEROPUERTO INTERNACIONAL DE TOLUCA**

A cuatro décadas de su inauguración, el Aeropuerto Internacional de Toluca formaba parte del Sistema Metropolitano de Aeropuertos creado en 2007 por la Secretaría de Comunicacione[s](https://elmirador.sct.gob.mx/despegue/aeropuerto-internacional-de-toluca#_ftn1) y Transportes<sup>1</sup> con la finalidad de coordinar la operación de aquellos aeropuertos ubicados en la región centro del país, como el Aeropuerto Internacional Benito Juárez de la Ciudad de México; el Aeropuerto Intercontinental de Querétaro; el Aeropuerto Internacional de Puebla; y el Aeropuerto Internacional General Mariano Matamoros en el estado de Morelos.

### **ORÍGENES / HACIENDA CANALEJA**

Las gestiones de su construcción comienzan a fines de la década de los setenta cuando el entonces gobernador del estado de México, Jorge Jiménez Cantú, pidió a la Secretaría de Obras Públicas estatal iniciara la construcción de una terminal aérea. El terreno seleccionado se ubicó al extremo nororiente de Toluca, la ciudad capital, en los antiguos campos de la famosa Hacienda de Canaleja conformada hacia 1624, y de cuyo tercer dueño el capitán español Juan Canalejo de Contreras tomó su nombre.<sup>[2](https://elmirador.sct.gob.mx/despegue/aeropuerto-internacional-de-toluca#_ftn2)</sup>

A principios de la década de 1890 la hacienda de Canaleja tenía 1,298 hectáreas y una elevada producción agrícola y ganadera. Durante la primera mitad del siglo XX la leche Canaleja embotellada en vidrio tenía gran aceptación tanto en el estado de México como en la capital de la República.

## **INICIO DE OPERACIONES / DESARROLLO Y EVOLUCIÓN**

El aeropuerto de Toluca se inauguró en 1984. Tuvo por nombre original Aeropuerto Internacional de Toluca José María Morelos y Pavón; formaban el conjunto: el edificio de la Comandancia, el hangar de la Dirección de Transportes Aéreos del Gobierno del Estado de México, la terminal de pasajeros y una pista de tres mil metros de longitud.

En 1987 el presidente municipal de Toluca, Agustín Gasca Pliego, ponderaba a la prens[a](https://elmirador.sct.gob.mx/despegue/aeropuerto-internacional-de-toluca#_ftn3)<sup>3</sup> las características y ventajas del recién estrenado aeropuerto: "...aquí se cuenta con la más moderna pista de aterrizaje y despegue, con hangares sin cuotas o derechos de tránsito y con una aduana interior que brinda apoyo a las industrias establecidas, a los parques industriales, importadores, exportadores, empresa maquiladoras y viajeros del centro del país. Es más fácil abordar un avión en Toluca y viajar a Acapulco, Monterrey u otros lugares del país que ir hasta la Ciudad de México para esperar turno, sufrir incomodidades y problemas y al fin viajar con retraso como consecuencia de la saturación del cielo aéreo de la capital."

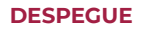

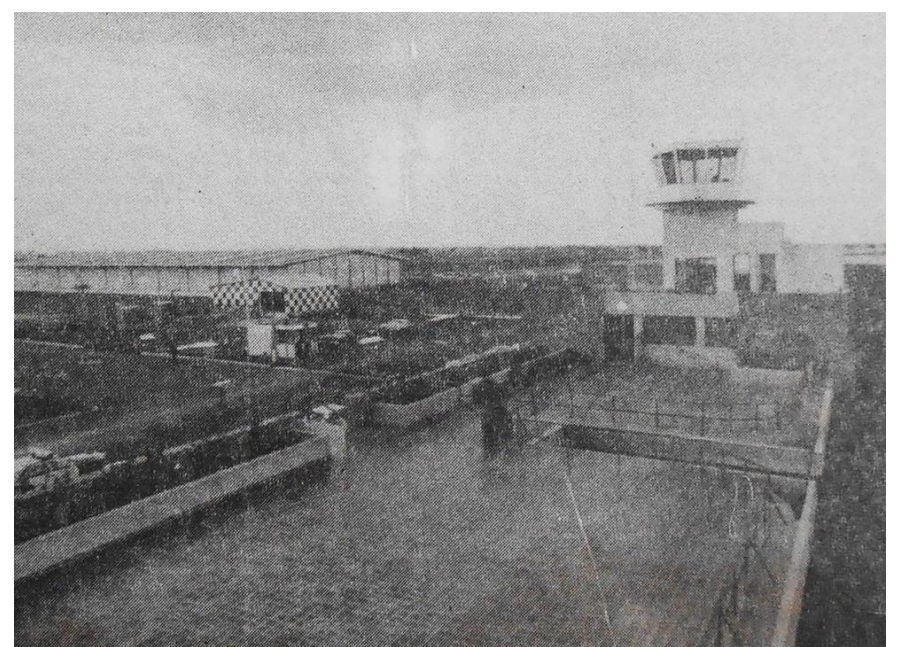

Torre del Aeropuerto Internacional de Toluca. Esta nueva terminal aérea constituyó y lo sigue siendo: una real alternativa para descongestionar al aeropuerto de la Ciudad de México. El Universal 5 de marzo de 1987.

El piloto y administrador de la nueva terminal aérea Carlos Garza avizoraba la importancia que podría tener en el futuro este aeropuerto. "Aquí se cuenta con la pista más larga, hay zonas empastadas para aterrizajes de emergencia, hay comunicación por radio del más alto nivel, no hay que esperar turno para aterrizar, es más barato hacerlo aquí y viajar en camión al Distrito Federal; además tenemos infraestructura para dar mantenimiento a los aviones. En un futuro cercano este aeropuerto que tuvo un costo de 4,200 millones de pesos ha de ser la única alternativa viable para descongestionar el cielo aéreo de la Ciudad de México y resolver el problema de sobresaturación de la terminal Benito Juárez."<sup>[4](https://elmirador.sct.gob.mx/despegue/aeropuerto-internacional-de-toluca#_ftn4)</sup>

En los años noventa del siglo XX este aeropuerto comenzó a ser tomado en cuenta por grandes empresas de transporte de carga como FedEx que empezó sus operaciones en él a partir de 1990. En junio de 1991 el aeropuerto cambió de nombre para honrar a un mexiquense destacado el Lic. Adolfo López Mateos. Tres años después la terminal aérea se incorporó al organismo descentralizado Aeropuertos y Servicios Auxiliares (ASA) en 1994.

#### **CRECE EL AEROPUERTO**

En la primera década del siglo XXI el aeropuerto de Toluca experimentó grandes cambios físicos: se le construyó un edificio terminal nuevo en 2007; entonces ofrecía las terminales 1 y 2. Al año siguiente amplió sus instalaciones al concluirse dos etapas más de ampliación con 28,300 metros cuadrados espacio que aportaba variedad de servicios a clientes y aerolíneas en un nivel de excelencia. En 2008 logró posicionarse como el quinto aeropuerto más importante del país al atender a cinco millones de pasajeros.

#### **FUTURO PROMETEDOR**

Después de sumirse en un bache notorio durante la segunda década del presente siglo, que llevó al Aeropuerto Internacional de Toluca a tener alrededor de seis mil pasajeros anuales-cuando fue proyectado para lograr una capacidad de ocho millones-, así como la salida o abandono de algunas líneas aéreas, la terminal aérea de Toluca ha reactivado operaciones y ofrece varios destinos que habían sido suspendidos. Actualmente

promueve vuelos a las ciudades de Monterrey, Cancún, Mérida, Los Cabos, Puerto Vallarta y Guadalajara.

Bajo la administración del gobierno de la Cuarta Transformación el futuro halagüeño inmediato del Aeropuerto Internacional de Toluca está garantizado, ya que la política aeronáutica está enfocada a dar certidumbre tanto a la aviación nacional como internacional, y promover el desarrollo de la industria aeronáutica a largo plazo. Para ello, se llevan acciones -dentro de un nuevo Sistema Metropolitano de Aeropuertos integrado ahora por [s](https://elmirador.sct.gob.mx/despegue/aeropuerto-internacional-de-toluca#_ftn5)olo tres aeropuertos<sup>5</sup>- para fortalecer la infraestructura del Aeropuerto Benito Juárez de la Ciudad de México; la construcción del nuevo aeropuerto Felipe Ángeles (ya inaugurado); y el desarrollo pleno del aeropuerto de Toluca.

#### **REFERENCIAS**

<sup>[1](https://elmirador.sct.gob.mx/despegue/aeropuerto-internacional-de-toluca#_ftnref1)</sup> Sistema Metropolitano de Aeropuertos. es.wikipedia.org/wiki/Sistema\_Metropolitano\_de\_Aeropuertos

[2](https://elmirador.sct.gob.mx/despegue/aeropuerto-internacional-de-toluca#_ftnref2) El Códice Techialoyan de San Pedro Tototepec en: <https://revistacoatepec.uaemex.mx/article/download/209/204/> p. 44 consultado el 8 de enero de 2024.

[3](https://elmirador.sct.gob.mx/despegue/aeropuerto-internacional-de-toluca#_ftnref3) Vicente Castellanos Colín. "Puede convertirse el José María Morelos en el aeropuerto más importante del centro del país." El Universal 5 de marzo de 1987.

[4](https://elmirador.sct.gob.mx/despegue/aeropuerto-internacional-de-toluca#_ftnref4) Vicente Castellanos Colín, op. cit.

[5](https://elmirador.sct.gob.mx/despegue/aeropuerto-internacional-de-toluca#_ftnref5) Karla Miguel Arreola, Eduardo Velázquez Leyer. "20 años de transformación el Sistema Aeroportuario Mexicano" en: [https://www.atrevia.com/blog/20](https://www.atrevia.com/blog/20-anos-de-transformacion-del-sistema-aeroportuario-mexicano/)-anos-de-transformaciondel-sistema-[aeroportuario](https://www.atrevia.com/blog/20-anos-de-transformacion-del-sistema-aeroportuario-mexicano/)-mexicano/